# **INDICE**

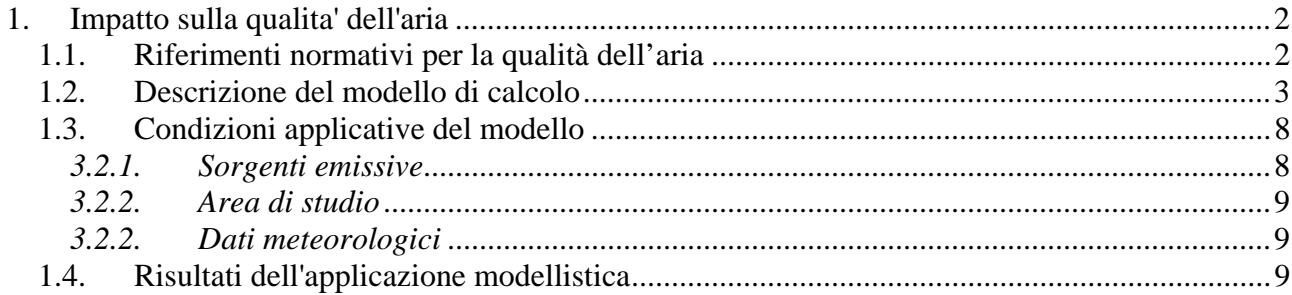

# **1. IMPATTO SULLA QUALITA' DELL'ARIA**

Nel presente capitolo sono riportati i risultati delle simulazioni modellistiche volte a stimare l'impatto sulla qualità dell'aria della Raffineria Tamoil in termini di massime concentrazioni orarie e giornaliere deteminate al suolo dalle emissioni di macroinquinanti dell'impianto Tamoil, in particolare  $SO<sub>2</sub>$ , NOx, CO e polveri.

I risultati ottenuti sono stati interpretati alla luce dei limiti di qualità dell'aria imposti sul breve periodo dalla normativa italiana (DM60/02).

## **1.1. Riferimenti normativi per la qualità dell'aria**

Il quadro normativo relativo alla qualità dell'aria è definito dal Decreto Ministeriale n. 60, del 2 aprile 2002 e dal Decreto Legislativo 21 maggio 2004, n. 183. Il Decreto Ministeriale n. 60 del 2 aprile 2002 ha recepito la direttiva 1999/30/CE, concernente i valori limite di qualità dell'aria ambiente per il biossido di zolfo, il biossido e gli ossidi di azoto, le particelle e il piombo, e la direttiva 2000/69/CE relativa ai valori limite di qualità dell'aria ambiente per il benzene ed il monossido di carbonio. Il Decreto Legislativo 21 maggio 2004, n. 183, in Attuazione della direttiva 2002/3/CE, fissa i limiti di qualità dell'aria per l'ozono.

Le seguenti tabelle riassumono i principali limiti stabiliti dal decreto n. 60, del 2 aprile 2002, relativamente al biossido di azoto  $(NO<sub>2</sub>)$ , al monossido di carbonio  $(CO)$ , al biossido di zolfo (SO2) e alle particelle, in termini di PM10.

|                                                                                      | Periodo di<br>mediazione                            | Valore limite                                                                                        | Margine di tolleranza                                                                                                    | Data alla quale il<br>valore limite deve<br>essere raggiunto | Riferim.<br>D.M. n.60<br>02/04/02 |
|--------------------------------------------------------------------------------------|-----------------------------------------------------|----------------------------------------------------------------------------------------------------|----------------------------------------------------------------------------------------------------|--------------------------------------------------------------|-----------------------------------|
| NO <sub>2</sub> - Valore limite orario<br>per la protezione della<br>salute umana    | 1 ora                                               | $200 \mu q$ m <sup>-3</sup> di NO <sub>2</sub> da<br>non superare più di 18<br>volte per anno civile | 100 µg m-3, all'entrata in vigore della direttiva 99/30/CE<br>(19/7/99). Tale valore è ridotto il 1º gennaio 2001 e<br>successivamente ogni 12 mesi, secondo una<br>percentuale annua costante, per raggiungere lo 0% al<br>1° gennaio 2010             | 1° gennaio 2010                                              | Allegato II<br>punto I            |
| NO <sub>2</sub> - Valore limite<br>annuale per la protezione<br>della salute umana   | Anno civile                                         | 40 $\mu$ g m <sup>-3</sup> di NO <sub>2</sub>                                                        | 20 µg m <sup>3</sup> all'entrata in vigore della direttiva 99/30/CE<br>(19/7/99). Tale valore è ridotto il 1º gennaio 2001 e<br>successivamente ogni 12 mesi, secondo una<br>percentuale annua costante, per raggiungere lo 0% il<br>1° gennaio 2010    | 1° gennaio 2010                                              | Allegato II<br>punto I            |
| NO <sub>x</sub> - Valore limite<br>annuale per la protezione<br>della vegetazione    | Anno civile                                         | $30 \mu q$ m <sup>-3</sup> di NO <sub>x</sub>                                                        | <b>Nessuno</b>                                                                                                    | 19 luglio 2001                                               | Allegato II<br>punto I            |
| CO - Valore limite per la<br>protezione della salute<br>umana                        | Media massima<br>giornaliera su 8<br>ore            | 10 mg m-3 di CO                                                                                      | 6 mg m <sup>-3</sup> all'entrata in vigore della direttiva 2000/69<br>(13/12/2000). Tale valore è ridotto il 1º gennaio 2003,<br>e successivamente ogni 12 mesi, secondo una<br>percentuale annua costante, per raggiungere lo 0% al<br>1° gennaio 2005 | 1° gennaio 2005                                              | Allegato VI                       |
| $SO2 - Value$ limite orario<br>per la protezione della<br>salute umana               | 1 ora                                               | 350 µg m-3 da non<br>superare più di 24<br>volte per anno civile                                     | 150 µg m-3, all'entrata in vigore della direttiva<br>99//30/CE (19/7/99). Tale valore è ridotto il 1º gennaio<br>2001 e successivamente ogni 12 mesi, secondo una<br>percentuale annua costante, per raggiungere lo 0% al<br>1° gennaio 2005            | 1° gennaio 2005                                              | Allegato I<br>punto I             |
| SO <sub>2</sub> - Valore limite di 24<br>ore per la protezione della<br>salute umana | 24 ore                                              | $125 \mu g$ m <sup>-3</sup> da non<br>superare più di 3 volte<br>per anno civile                     | Nessuno                                                                                                    | 1° gennaio 2005                                              | Allegato I<br>punto I             |
| SO <sub>2</sub> - Valore limite per la<br>protezione degli<br>ecosistemi             | Anno civile e<br>inverno (1 ottobre<br>$-31$ marzo) | $20 \mu q \, m^{-3}$                                                                                 | Nessuno                                                                                                    | 19 luglio 2001                                               | Allegato I<br>punto I             |
| PM10 - Valore limite di 24<br>ore per la protezione della<br>salute umana            | 24 ore                                              | 50 µg m <sup>-3</sup> PM <sub>10</sub> da<br>non superare più di 35<br>volte per anno civile         | 25 µg m-3, all'entrata in vigore della direttiva 99/30/CE<br>(19/7/99). Tale valore è ridotto il 1° gennaio 2001 e<br>successivamente ogni 12 mesi, secondo una<br>percentuale annua costante, per raggiungere lo 0% il<br>1° gennaio 2005              | 1° gennaio 2005                                              | Allegato III                      |
| PM10 - Valore limite<br>annuale per la protezione<br>della salute umana              | Anno civile                                         | 40 µg m-3 PM10                                                                                       | 8 µg m <sup>-3</sup> , all'entrata in vigore della direttiva 99/30/CE<br>(19/7/99). Tale valore è ridotto il 1º gennaio 2001 e<br>successivamente ogni 12 mesi, secondo una<br>percentuale annua costante, per raggiungere lo 0% il<br>1° gennaio 2005  | 1° gennaio 2005                                              | Allegato III                      |

**Tabella 1- Limiti di qualità dell'aria per NO2 e CO e benzene (DM 02/04/02)** 

### **1.2. Descrizione del modello di calcolo**

Il gruppo di modelli gaussiani che conta le esperienze applicative di maggior diffusione, grazie anche ai continui sforzi di miglioramento ed aggiornamento ed alle valutazioni approfondite a cui è soggetto, è senza dubbio quello contenuto nella serie UNAMAP (User's Network for Applied Modeling of Air Pollution) dell'Agenzia per la Protezione dell'Ambiente (EPA) degli Stati Uniti (U.S. EPA). Sviluppato per far fronte alle necessità di valutazione richieste dalla normativa americana, esso contiene una serie di codici di calcolo sviluppati per coprire un ampio campo di applicazioni relative alla configurazione delle sorgenti, alla tipologia degli inquinanti e dell'area di localizzazione ed all'orografia del terreno. Tutti i modelli e la documentazione relativa sono disponibili presso lo SCRAM (Support Center for Regulatory Air Modeling) dell'EPA, raggiungibile anche tramite Internet. Il modello della serie che viene maggiormente utilizzato nelle valutazioni relative alle sorgenti puntuali è l'ISC (Industrial Source Complex), di cui è attualmente disponibile la versione 3, sia nella configurazione a breve termine (ISC-ST3) che in quella climatologica a lungo termine (ISC-LT3). Il codice di calcolo tratta sorgenti multiple puntiformi, lineari ed aerali, in terreni semplici e ad orografia complessa (con uno schema semplificato), ed è in grado di valutare anche la deposizione per via secca ed umida utilizzando le schematizzazioni più avanzate. Trattandosi di uno dei modelli di simulazione utilizzati in questo studio, una descrizione sintetica delle principali caratteristiche tecniche del modello è riportata di successivamente.

Nel panorama italiano, invero non molto ampio, vanno segnalati almeno due codici messi a punto dall'ENEA e dal CNR. Quello dell'ENEA, denominato DIMULA (Cirillo et al., 1993), tratta nella sua ultima versione la dispersione di inquinanti non reattivi da più sorgenti puntiformi, lineari, aerali. Basato sulla formulazione gaussiana a "puff' ed a "plume" esso stima le concentrazioni sia sul breve periodo (short term puntuale o a settori) che a livello climatologico, ed ha la possibilità di trattare situazioni meteorologiche caratterizzate da inversioni di temperatura e da calme di vento.

I dati di ingresso richiesti prevedono, oltre alle caratteristiche delle sorgenti di emissione, la velocità e la direzione del vento e la classe di stabilità atmosferica (in termini di frequenze congiunte nella versione climatologica), l'altezza dell'inversione e la rugosità del terreno; per la valutazione dei coefficienti di dispersione sono disponibili tre formulazioni alternative Il codice prevede anche un'uscita di tipo grafico ed è disponibile in versione BASIC per un suo utilizzo interattivo su personal computer. Il modello KAPP AG del CNR (Tirabassi, 1996) utilizza un approccio gaussiano per la diffusione orizzontale ed una soluzione analitica dell'equazione di trasporto e diffusione per la dispersione verticale.

L'insieme minimo di dati richiesti, oltre alle caratteristiche della sorgente di emissione, è dato dalla velocità del vento e la relativa quota di misura, la stabilità atmosferica verticale e quella orizzontale. Il modello può trattare sorgenti singole e multiple in condizioni di emissione e meteorologia variabili, nelle quali ogni intervallo di tempo è considerato stazionario. I risultati vengono forniti in termini di statistiche delle concentrazioni, parziali per sorgente o complessive, valutate in ogni ricettore e per ogni tempo di integrazione richiesto (orario o multiorario). Anche di questo codice è disponibile una versione redatta in BASIC per personal computer.

In ambito Europeo è attiva un'iniziativa che, attraverso uno studio congiunto iniziato nel 1993, prevede come obiettivo la formulazione di strumenti modellistici che possano applicarsi con criteri unificati ai diversi contesti territoriali esistenti nell'Europa stessa.

Resta infine da segnalare la disponibilità di strumenti di calcolo integrati che, a codici gaussiani per la valutazione dell'incidenza su scala locale, abbinano modelli basati su approcci più complessi per la stima del trasporto e la deposizione su scale regionali. Un esempio è costituito dal package ECOSENSE (IER, 1995), sviluppato in Germania, che include il codice gaussiano ISC già citato ed un modello a traiettorie che fornisce, sulla base del grigliato territoriale Europeo messo a punto per il programma EMEP, le necessarie correlazioni tra emissioni e concentrazioni e deposizioni su lunghe distanze. Tali strumenti costituiscono un importante supporto di calcolo per la valutazione dei costi esterni associati agli effetti su larga scala delle emissioni di grandi sorgenti e, come tali, presentano particolare interesse applicativo per le attività di emissione da fonte puntuale in atmosfera in relazione alla possibilità di sviluppo di tali effetti anche da parte dei microinquinanti che le caratterizzano.

Come detto in precedenza, il codice utilizzato in questo studio è l'ISC. Questo è uno dei modelli più appropriati per la valutazione degli impatti sulla qualità dell'aria determinati dalle emissioni provenienti da complessi industriali ed è fra i modelli cosiddetti preferiti, ovvero fortemente consigliati, dall'Agenzia di Stato Americana (U.S. EPA).

I modelli definiti come preferiti sono quelli che eseguono le simulazioni meglio di altri della stessa categoria, ovvero in proporzione al grado di precisione che si vuole ottenere, sono di più semplice utilizzo e reperibilità. L'EPA (Environmental Protection Agency), che già da un ventennio utilizza i modelli di dispersione come strumento decisionale, accetta la simulazione di questi modelli per gli obblighi legislativi e pianificazione statale senza necessità di una formale dimostrazione di validità.

Il modello ISC (IndustriaI Source Complex-model) è il modello di riferimento dell'EPA per lo studio della diffusione e del trasporto di inquinanti primari emessi da sorgenti industriali complesse. La struttura algoritmica del modello si basa su una soluzione stazionaria dell'equazione di trasporto e diffusione degli inquinanti nell'approssimazione di un pennacchio gaussiano che descrive la concentrazione C(x,y) del generico inquinante al suolo tramite la seguente formulazione:

$$
C(x, y) = [Q/(2u\sigma_y\sigma_z)]x \exp[-0.5x(y/\sigma_y)^2]x \exp[-0.5x(H/\sigma_z)^2]+H\}
$$

ove:

 $C(x,y)$  = concentrazione al suolo (ug m<sup>-3</sup>):

 $Q =$  portata dell'emissione inquinante (q s<sup>-1</sup>);

 $u =$  velocità del vento alla bocca del camino (m s<sup>-1</sup>);

σy = deviazione standard della distribuzione orizzontale della concentrazione: indice della dispersione orizzontale dell'inquinante (m);

σz = deviazione standard della distribuzione verticale della concentrazione: indice della dispersione verticale dell'inquinante (m);

 $H =$  altezza effettiva della sorgente emissiva (m);

Hm = altezza dello strato di mescolamento atmosferico all'interno del quale avviene la diffusione (m);

x = distanza dalla sorgente misurata in direzione parallela a quella di provenienza del vento (m);

y = distanza misurata in direzione trasversale a quella di provenienza del vento (m);

$$
K = \sum_{i} \left\{ \exp\left[-0.5\left((H + 2iH_{m})/\sigma_{z}\right)^{2}\right] + \exp\left[-0.5\left((-H + 2iH_{m})/\sigma_{z}\right)2\right] \right\}
$$

Il termine K tiene conto della diffusione in atmosfera non omogenea lungo la coordinata verticale ("trapping") nella quale l'emissione diffonde in uno strato instabile o neutro, detto strato di mescolamento, sormontato da uno strato più stabile che fungendo da "tappo", limita la dispersione verticale dell'inquinante.

Il modello simula tale situazione tramite il metodo delle riflessioni multiple, di cui la sommatoria Σi costituisce l'espressione matematica, considerando il suolo e la base dello strato stabile superiore perfettamente riflettenti. La procedura di calcolo delineata viene applicata alle classi instabili o neutre (A,B,C,D): per le classi stabili (E ed F), in cui l'atmosfera può considerarsi omogenea lungo lo sviluppo verticale che interessa la diffusione, la sommatoria non viene calcolata.

Andando ad inquadrare con equazioni semplificate la struttura degli algoritmi utilizzati, il codice di calcolo utilizzato per la valutazione dell'impatto sulla qualità dell'aria è l'ISC (Industrial Source Complex) versione 3, normalmente indicato dall'EPA per valutazioni analoghe a quella oggetto dello studio e, come tale, ampiamente utilizzato nella pratica. Il modello si basa su un approccio di tipo gaussiano e comprende una serie di opzioni per la stima del trasporto e diffusione in atmosfera di emissioni prodotte da diverse configurazioni di sorgenti (puntuale, areale, lineare), per terreni semplici o complessi.

Nella sua formulazione di base per una sorgente puntiforme elevata, il modello valuta la concentrazione del generico inquinante al suolo in uno strato rimescolato di altezza di zi tramite la seguente espressione:

$$
C(x,y) = \frac{Q}{2\pi \cdot u \cdot \sigma_y \cdot \sigma_z} \exp \left[-0.5 \cdot \left(\frac{y}{\sigma_y}\right)^2\right] \cdot V
$$

dove:

$$
\mathsf{V}\text{=2}\exp\left[-0.5\left(\frac{\mathbf{H}}{\sigma_{z}}\right)^{2}\right]+\sum_{i=1}^{\infty}\left\{\exp\left[-0.5\left(\frac{\mathbf{H}_{1}}{\sigma_{z}}\right)^{2}\right]+\exp\left[-0.5\left(\frac{\mathbf{H}_{2}}{\sigma_{z}}\right)^{2}\right]+\exp\left[-0.5\left(\frac{\mathbf{H}_{3}}{\sigma_{z}}\right)^{2}\right]+\exp\left[-0.5\left(\frac{\mathbf{H}_{4}}{\sigma_{z}}\right)^{2}\right]\right\}
$$

 $Q$  (g s<sup>-1</sup>) = portata della sorgente;

u  $(m s<sup>-1</sup>)$  = velocità del vento all'altezza della sorgente;

σy , σz (m) = coefficienti di dispersione orizzontale e verticale rispettivamente;

- x (m) = distanza dalla sorgente misurata in direzione parallela a quella di provenienza del vento;
- $y$  (m) = distanza dalla sorgente misurata in direzione trasversale a quella di provenienza del vento;
- H (m) = Hc+∆H = altezza effettiva della sorgente (somma dell'altezza geometrica del camino Hc e dell'innalzamento del pennacchio H);
- $zi$  (m)  $=$  altezza dello strato di mescolamento.
- $H_1 = z (2izi H);$

 $H_2$  = z + (2izi – H);

- $H_3$  = z (2izi + H);
- $H_4$  = z + (2izi + H).

I coefficienti di dispersione orizzontale σy e verticale σz rappresentano le deviazioni standard delle distribuzioni spaziali delle concentrazioni e forniscono, quindi, una misura della dispersione dei valori di concentrazione attorno all'asse del pennacchio, nel piano (x,y) e nel piano (x,z). Essi risultano dipendenti dalla turbolenza atmosferica e dalla distanza sottovento alla sorgente e vengono valutati dal codice di calcolo tramite le formulazioni di Pasquill-Gifford, con la turbolenza descritta in termini delle categorie di stabilità dell'atmosfera di Pasquill. L'innalzamento del pennacchio rispetto alla quota di emissione, dovuto all'energia cinetica ed alla spinta di galleggiamento derivante dall'energia termica, viene stimato tramite le formulazioni di Briggs in funzione della temperatura, della velocità di sbocco del flusso gassoso e della stabilità atmosferica, sempre in termini di categorie di stabilità di Pasquill.

Il termine V definisce la distribuzione verticale del pennacchio gaussiano, valutata tenendo conto della possibilità che essa avvenga in atmosfere non omogenee lungo la verticale ("trapping"), nelle quali l'emissione diffonde in uno strato instabile o neutro (strato di mescolamento) sormontato da uno strato più stabile che ne limita la dispersione.

Il codice di calcolo simula tale situazione tramite il metodo delle riflessioni multiple, di cui la sommatoria a secondo membro del termine V costituisce l'espressione matematica, considerando il suolo e la base dello strato stabile superiore perfettamente riflettenti nei confronti dell'inquinante. Il modello è in grado di considerare anche l'effetto di trascinamento al suolo del pennacchio indotto dalla presenza di edifici sottovento alla sorgente di emissione. Il fenomeno, definito come "downwash" nella terminologia anglosassone, è conseguenza della turbolenza meccanica generata dalla presenza dell'edificio nella zona sottovento adiacente all'edificio stesso, e determina un incremento della concentrazione massima al suolo ed un avvicinamento della sua localizzazione al punto di emissione. La possibilità che il fenomeno si verifichi e la sua entità dipendono dalla distanza tra l'emissione e gli edifici circostanti e dalle dimensioni relative degli edifici stessi rispetto all'altezza effettiva della sorgente.

Il modello ISC calcola la concentrazione al suolo di inquinanti provenienti da sorgenti sia singole che multiple in funzione dei dati meteorologici (direzione, velocità del vento, classi di stabilità di Pasquill, temperatura, altezza dello strato di mescolamento, etc.) specifici del sito.

Il modello ISC è in grado di descrivere le seguenti tipologie di sorgenti:

- puntiformi;
- lineari (come caso particolare delle sorgenti volumetriche);
- areali;
- volumetriche.

In funzione della capacità del computer, è in grado di simulare sino a 1.000 sorgenti (puntuali come i camini, areali come ad esempio i serbatoi, volumetriche come ad esempio le fuggitive), 50 gruppi di sorgenti (studio dei contributi parziali ovvero valutazione dei contributi all'inquinamento delle singole sorgenti sui recettori), 10.000 recettori o punti di griglia (territorio recettore). Può simulare un territorio rurale o urbano, pianeggiante o con qualche semplice rilievo. Può simulare la presenza di ostacoli (edifici) nei pressi della sorgente di emissione. Simula sino a 50 km di distanza. Nei pressi delle sorgenti areali (distanze dell'ordine del lato dell'area quadrata scelta per la simulazione) il programma può sovrastimare del 30% la concentrazione.

La simulazione può essere:

- short term (ST) o episodica o per le analisi relative al breve periodo (intervallo minimo media oraria);
- long term (LT) climatologico o per le analisi relative allungo periodo.

Nel caso specifico, per ciò che si riferisce ai tempi di integrazione delle concentrazioni stimate, il modello è stato applicato nella sua versione short-term, che stima la concentrazione su base media oraria in funzione della distanza dalla sorgente, della provenienza e della velocità del vento, e della categoria di stabilità atmosferica. I dati meteorologici risultano pertanto richiesti in termini di sequenza oraria dei valori di velocità e direzione di provenienza del vento, di temperatura al suolo, di categoria di stabilità atmosferica e di altezza dello strato rimescolato.

# **1.3. Condizioni applicative del modello**

### *3.2.1. Sorgenti emissive*

Le sorgenti emissive considerate nella presente valutazione sono riportate nella seguente tabella, unitamente alle caratteristiche fisiche ed emissive di ciascuna.

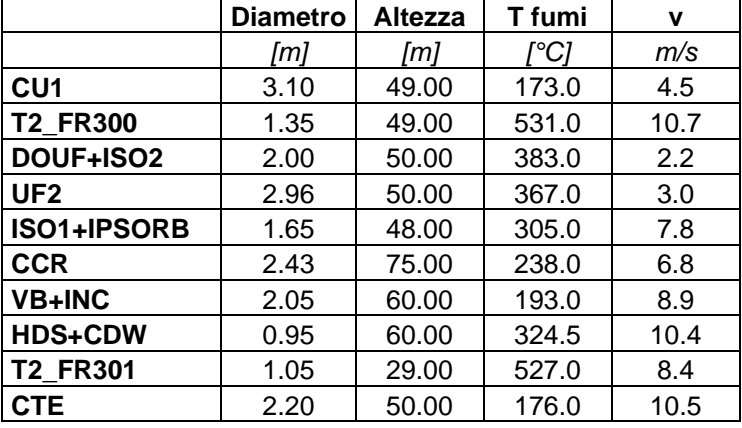

#### **Tabella 2- Caratteristiche delle sorgenti emissive analizzate**

Le emissioni di ciascuna sorgente sono riassunte nelle seguenti tabelle con riferimento alla capacità produttiva dell'impianto e alla capacità reale dell'anno 2003.

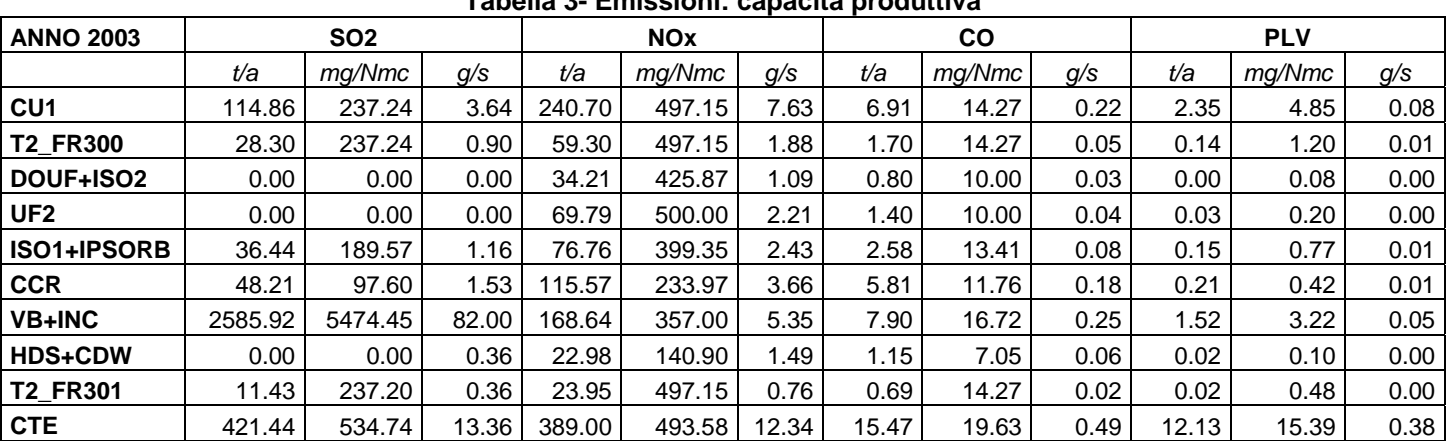

# **Tabella 3- Emissioni: capacità produttiva**

**Tabella 4- Emissioni: capacità reale Anno 2003**

| <b>ANNO 2003</b>   | <b>SO2</b> |         | <b>NOx</b> |        | <b>CO</b> |      | <b>PLV</b> |        |      |       |        |      |
|--------------------|------------|---------|------------|--------|-----------|------|------------|--------|------|-------|--------|------|
|                    | t/a        | mg/Nmc  | g/s        | t/a    | mg/Nmc    | g/s  | t/a        | mg/Nmc | g/s  | t/a   | mg/Nmc | g/s  |
| CU <sub>1</sub>    | 253.28     | 558.57  | 8.33       | 189.19 | 417.22    | 6.22 | 8.70       | 19.19  | 0.29 | 24.82 | 54.73  | 0.82 |
| <b>T2 FR300</b>    | 27.13      | 304.87  | 0.99       | 30.14  | 338.71    | 1.10 | 1.43       | 16.02  | 0.05 | 2.69  | 30.27  | 0.10 |
| DOUF+ISO2          | 2.54       | 56.12   | 0.09       | 5.80   | 127.99    | 0.20 | 0.58       | 12.90  | 0.02 | 0.30  | 6.59   | 0.01 |
| UF <sub>2</sub>    | 2.09       | 24.79   | 0.16       | 26.27  | 311.25    | 2.00 | 1.07       | 12.73  | 0.08 | 0.20  | 2.36   | 0.02 |
| <b>ISO1+IPSORB</b> | 55.16      | 382.68  | 1.80       | 19.08  | 132.70    | 0.63 | 2.44       | 16.99  | 0.08 | 5.47  | 37.95  | 0.18 |
| <b>CCR</b>         | 11.29      | 34.29   | 0.41       | 43.55  | 132.28    | 1.59 | 4.14       | 12.58  | 0.15 | 1.66  | 5.03   | 0.06 |
| <b>VB+INC</b>      | 1656.18    | 4979.08 | 52.87      | 106.96 | 334.23    | 3.55 | 5.80       | 18.28  | 0.19 | 18.71 | 59.11  | 0.63 |
| <b>HDS+CDW</b>     | 0.68       | 8.18    | 0.02       | 7.61   | 91.31     | 0.25 | 1.03       | 12.32  | 0.03 | 0.19  | 2.28   | 0.01 |
| <b>T2 FR301</b>    | 12.90      | 304.87  | 0.47       | 14.33  | 338.71    | 0.52 | 0.68       | 16.02  | 0.03 | 1.28  | 30.27  | 0.05 |
| <b>CTE</b>         | 475.63     | 819.92  | 15.08      | 273.93 | 472.21    | 8.69 | 13.03      | 22.46  | 0.41 | 46.11 | 79.49  | 1.46 |

# *3.2.2. Area di studio*

L'area considerata nello studio è costituita da un quadrato di 10 km di lato centrato sul camino dell'attuale centrale termica.

Ai fini della valutazione, l'area è stata disaggregata in un grigliato cartesiano ortogonale costituito da maglie quadrate di 100 m di lato, per un totale di 10201 recettori, posizionati a 1,75 m di altezza dal suolo.

Per quanto riguarda la tipologia dell'area indagata, sono state considerate le seguenti modalità:

- modalità rural
- modalità flat poiché l'area di indagine non presenta dislivelli significativi

# *3.2.3. Dati meteorologici*

Per quanto riguarda i dati meteorologici, l'ARPA Dipartimento di Cremona ha fornito per il sito in esame e per gli anni 1997-2006 le serie annuali dei parametri necessari per la valutazione modellistica, nello specifico direzione e velocità del vento a 10 m, temperatura al suolo, classe di stabilità atmosferica e altezza dello strato rimescolato (Canovetta97\_06xAERMOD.txt).

La valutazione è stata condotta utilizzando gli ultimi 5 anni di dati completi, dall'anno 2002 all'anno 2006.

# **1.4. Risultati dell'applicazione modellistica**

I risultati delle valutazioni, riportati nelle tabelle 5-8, sono espressi in termini di massime concentrazioni orarie e giornaliere attese al suolo di  $NO<sub>x</sub>$ ,  $SO<sub>2</sub>$ , CO e polveri per entrambi gli scenari emissivi considerati.

Nelle Figure 1-5 sono riportate le mappe di isoconcentrazione dei diversi inquinanti con riferimento ai tempi di mediazione normati dalla legislazione italiana e per l'anno meteorologico e lo scenario emissivo che determinano il massimo di concentrazione su ciascun tempo di mediazione.

Per quanto riguarda l'SO<sub>2</sub>, il limite sulla media oraria pari a 350 ug m<sup>-3</sup> da non superare più di 24 volte all'anno risulta sempre rispettato in quanto il massimo P99.7 (pari a 227.5 µg m- $3)$  che corrisponde al 24° massimo di concentrazione oraria risulta, per tutti i recettori, inferiore a 350 µg m<sup>-3</sup> (65% del valore limite) in corrispondenza di tutti gli scenari emissivi e gli anni meteorologici analizzati. Inoltre, il limite relativo alla media giornaliera risulta sempre rispettato con valori massimi pari al più al 45% del limite imposto.

Le concentrazioni massime orarie stimate per gli NOx sono sempre inferiori al limite normativo imposto sull'NO<sub>2</sub>, con livelli che raggiungono al più l'80% del limite (160 µg m<sup>-3</sup> contro un limite di 200 µg m<sup>-3</sup> per l'NO<sub>2</sub>), mentre le massime concentrazioni medie giornaliere di NOx si attestano sui 15-50 µg m<sup>-3</sup>. Si sottolinea che il valore di NO<sub>2</sub>, composto effettivamente soggetto a limiti normativi, può essere stimato in via cautelativa considerando un rapporto  $NO<sub>2</sub>/NOx$  pari a 0,75 (come suggerito da US-EPA – Guideline on air quality models).

Per quanto riguarda il CO, i livelli delle concentrazioni medie sulle 8h stimati come contributo delle emissioni dell'impianto risultano del tutto trascurabili rispetto al limite normativo di 10000 µg m<sup>-3</sup> con livelli massimi che si attestano sui 1.5-2 µg m<sup>-3</sup>, mentre le massime concentrazioni orarie e giornaliere risultano pari rispettivamente a 5 µg m<sup>-3</sup> e a 0.7  $\mu$ g m<sup>-3</sup>.

Per quanto concerne le polveri, si stima che le emissioni della raffineria Tamoil determinino al suolo livelli massimi di concentrazione oraria pari a 14  $\mu$ g m<sup>-3</sup> e di concentrazione media giornaliera di 1.5-2 µg m<sup>-3</sup>, valori ampiamente inferiori al limite normativo di 50 µg m<sup>-3</sup>.

|                 |                  | Concentrazione                     | 24° valore        | Limite                           | Percentuale del |
|-----------------|------------------|------------------------------------|-------------------|----------------------------------|-----------------|
|                 |                  | massima oraria                     | massimo           | $(24 \text{ sup.} \text{ anno})$ | limite          |
|                 |                  | $\mu$ g m <sup>-3</sup>            | $\mu$ g m $^{-3}$ | $\mu$ g m <sup>-3</sup>          | %               |
|                 | <b>Anno 2002</b> | 340.7                              | 154.9             | 350                              | 44%             |
| <b>Scenario</b> | <b>Anno 2003</b> | 331.7                              | 161.0             | 350                              | 46%             |
| emissivo        | <b>Anno 2004</b> | 345.7                              | 170.3             | 350                              | 49%             |
| reale anno      | <b>Anno 2005</b> | 313.2                              | 150.6             | 350                              | 43%             |
| 2003            | <b>Anno 2006</b> | 329.9                              | 153.4             | 350                              | 44%             |
|                 | <b>Massimo</b>   | 345.7                              | 170.3             | 350                              | 49%             |
|                 | <b>Anno 2002</b> | 461.7                              | 209.9             | 350                              | 60%             |
|                 | <b>Anno 2003</b> | 449.9                              | 221.6             | 350                              | 63%             |
| Capacità        | <b>Anno 2004</b> | 475.8                              | 227.5             | 350                              | 65%             |
| produttiva      | <b>Anno 2005</b> | 424.4                              | 205.0             | 350                              | 59%             |
|                 | <b>Anno 2006</b> | 445.9                              | 219.7             | 350                              | 63%             |
|                 | <b>Massimo</b>   | 475.8                              | 227.5             | 350                              | 65%             |
|                 |                  |                                    |                   |                                  |                 |
|                 |                  |                                    |                   | Limite                           | Percentuale del |
|                 |                  | Concentrazione massima giornaliera |                   | (3 sup. anno)                    | limite          |
|                 |                  | $\mu$ g m <sup>-3</sup>            |                   | $\mu$ g m <sup>-3</sup>          | $\frac{9}{6}$   |
|                 | <b>Anno 2002</b> | 34.7                               |                   | 125                              | 28              |
| <b>Scenario</b> | <b>Anno 2003</b> | 38.0                               |                   | 125                              | 30              |
| emissivo        | <b>Anno 2004</b> | 32.0                               |                   | 125                              | 26              |
| reale anno      | <b>Anno 2005</b> | 44.6                               |                   | 125                              | 36              |
| 2003            | <b>Anno 2006</b> | 33.5                               |                   | 125                              | 27              |
|                 | <b>Massimo</b>   | 44.6                               |                   | 125                              | 36              |
|                 | <b>Anno 2002</b> | 41.5                               |                   | 125                              | 33              |
|                 | <b>Anno 2003</b> | 47.8                               |                   | 125                              | 38              |
| Capacità        | <b>Anno 2004</b> | 40.5                               |                   | 125                              | 32              |
| produttiva      | <b>Anno 2005</b> | 56.3                               |                   | 125                              | 45              |
|                 | <b>Anno 2006</b> | 42.2                               |                   | 125                              | 34              |

Tabella 5 – SO<sub>2</sub>: massime concentrazioni orarie e giornaliere (µg m<sup>-3</sup>)

|                         |                  | Concentrazione          | Limite                   | Percentuale del |
|-------------------------|------------------|-------------------------|--------------------------|-----------------|
|                         |                  | massima oraria          |                          | limite          |
|                         |                  | $\mu$ g m <sup>-3</sup> | $\mu$ g m <sup>-3</sup>  | $\frac{9}{6}$   |
|                         | <b>Anno 2002</b> | 95.6                    | 200                      | 48              |
|                         | <b>Anno 2003</b> | 103.7                   | 200                      | 52              |
| Scenario emissivo reale | <b>Anno 2004</b> | 98.6                    | 200                      | 49              |
| anno 2003               | <b>Anno 2005</b> | 93.9                    | 200                      | 47              |
|                         | <b>Anno 2006</b> | 96.3                    | 200                      | 48              |
|                         | <b>Massimo</b>   | 103.7                   | 200                      | 52              |
|                         | <b>Anno 2002</b> | 147.5                   | 200                      | 74              |
|                         | <b>Anno 2003</b> | 159.3                   | 200                      | 80              |
| Capacità produttiva     | <b>Anno 2004</b> | 151.9                   | 200                      | 76              |
|                         | <b>Anno 2005</b> | 144.1                   | 200                      | 72              |
|                         | <b>Anno 2006</b> | 148.0                   | 200                      | 74              |
|                         | <b>Massimo</b>   | 159.3                   | 200                      | 80              |
|                         |                  |                         |                          |                 |
|                         |                  | Concentrazione          | Limite                   | Percentuale del |
|                         |                  | massima giornaliera     | <b>NO2</b>               | limite          |
|                         |                  | $\mu$ g m <sup>-3</sup> | $\mu$ g m <sup>-3</sup>  | ℅               |
|                         | <b>Anno 2002</b> | 13.8                    | $\blacksquare$           | $\sim$          |
|                         | <b>Anno 2003</b> | 13.0                    | $\blacksquare$           | $\sim$          |
| Scenario emissivo reale | <b>Anno 2004</b> | 10.5                    | $\blacksquare$           | $\sim$          |
| anno 2003               | <b>Anno 2005</b> | 15.1                    | $\mathbf{r}$             |                 |
|                         | <b>Anno 2006</b> | 11.6                    | $\blacksquare$           | $\blacksquare$  |
|                         | <b>Massimo</b>   | 15.1                    | $\blacksquare$           | $\sim$          |
|                         | <b>Anno 2002</b> | 21.2                    | $\blacksquare$           | $\sim$          |
|                         | <b>Anno 2003</b> | 20.3                    | $\mathbf{r}$             |                 |
|                         | <b>Anno 2004</b> | 16.3                    | $\blacksquare$           | $\sim$          |
| Capacità produttiva     | <b>Anno 2005</b> | 23.6                    | $\overline{\phantom{0}}$ | $\blacksquare$  |
|                         | <b>Anno 2006</b> | 17.8                    | $\blacksquare$           |                 |

**Tabella 6 – NOx: massime concentrazioni orarie e giornaliere (µg m-3)** 

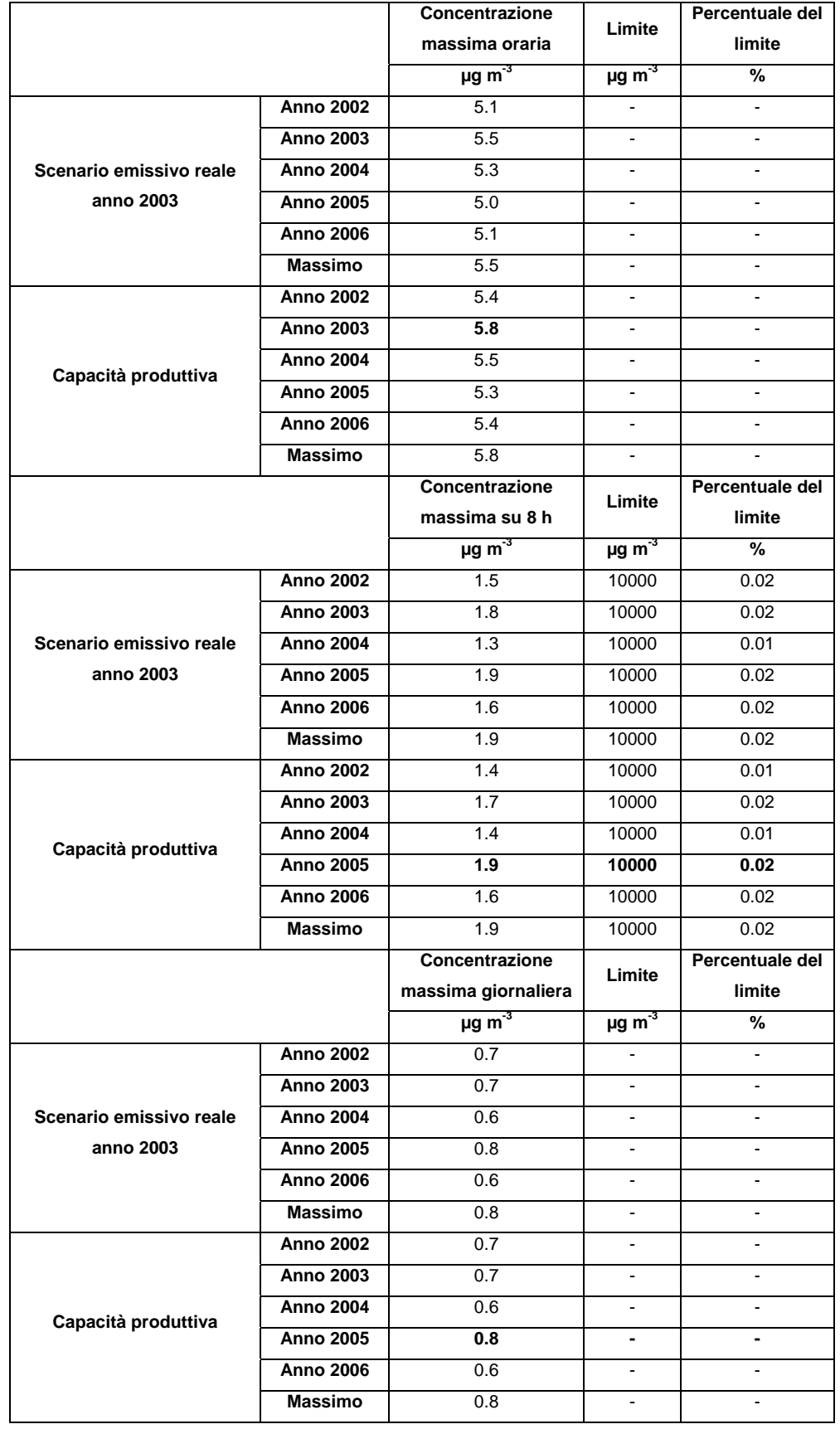

# Tabella 7 – CO: massime concentrazioni orarie, medie su 8 h e giornaliere (µg m<sup>-3</sup>)

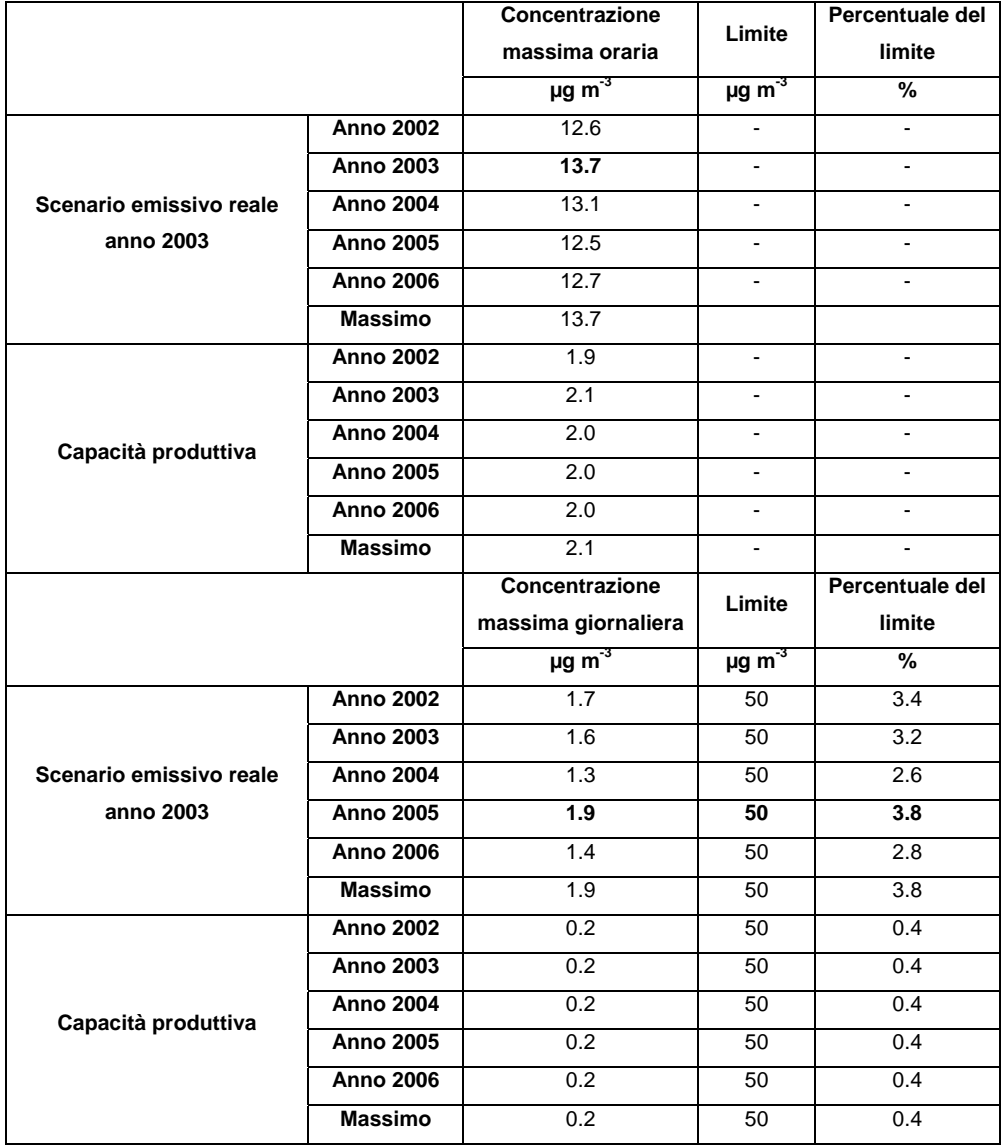

# **Tabella 8 – Polveri: massime concentrazioni orarie e giornaliere (µg m-3)**

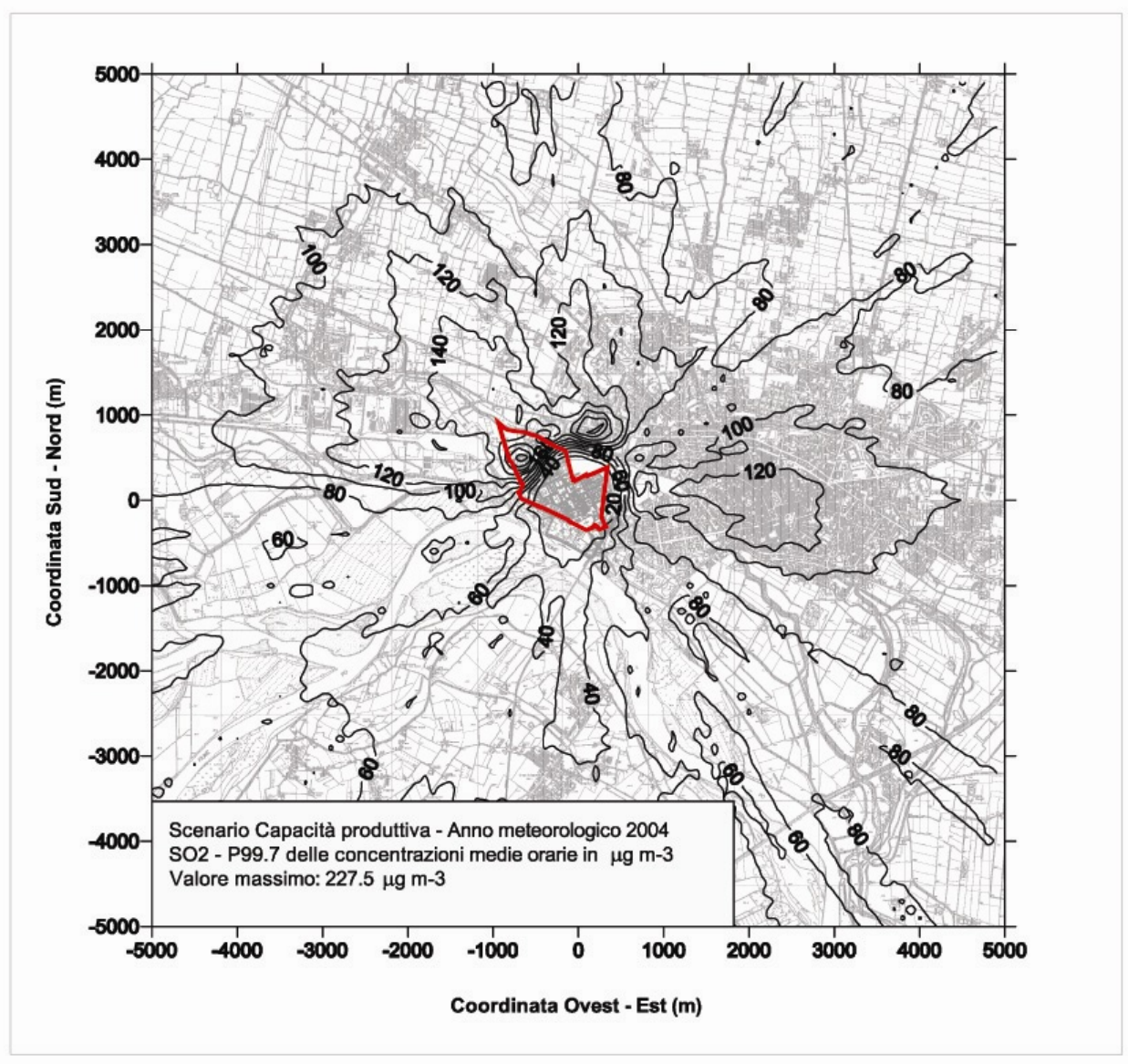

### **Figura 1 – SO2: mappa del P99.7 delle concentrazioni massime orarie (corrispondente al 24° valore massimo)**

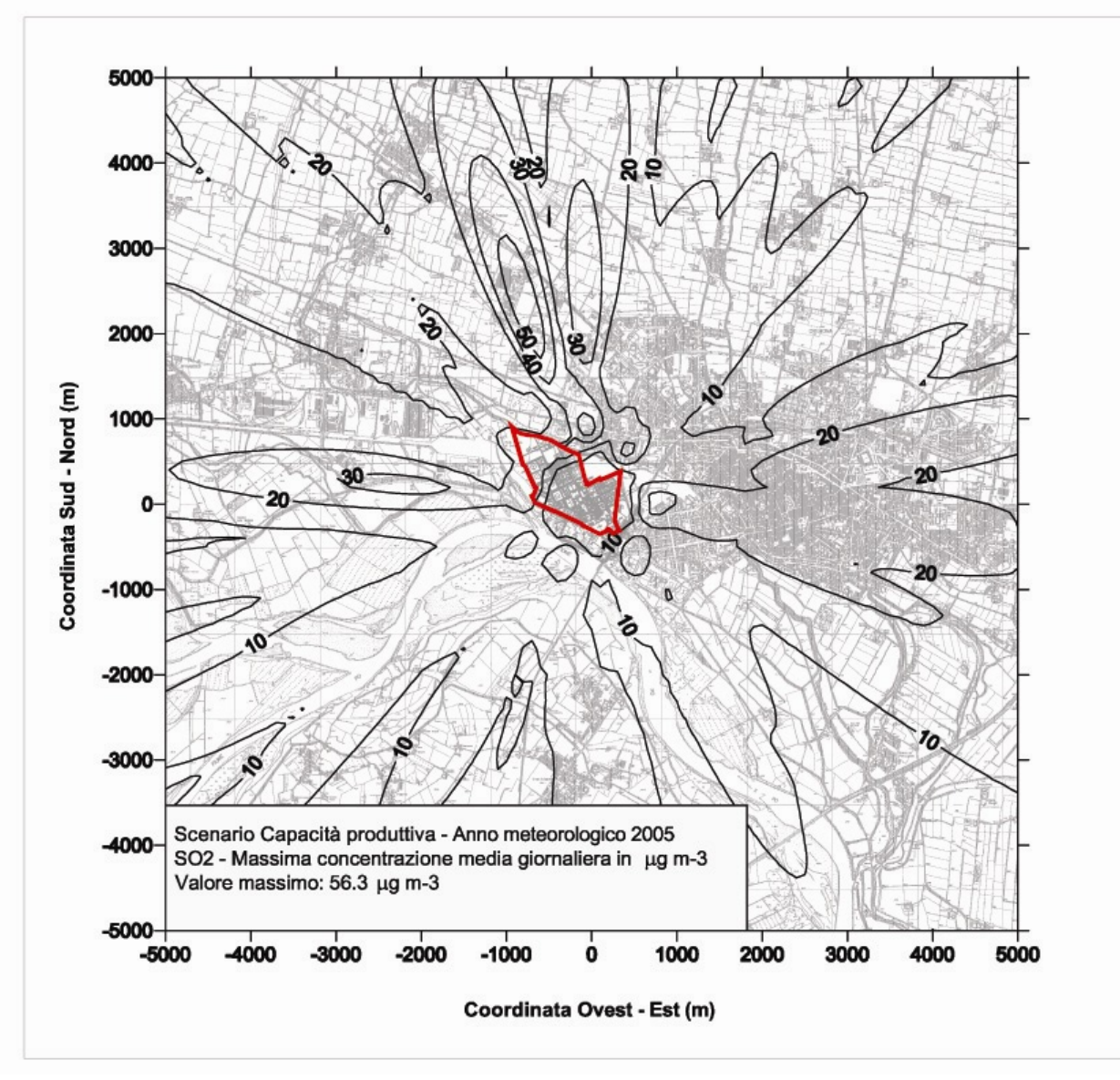

**Figura 2 – SO2: mappa delle concentrazioni massime giornaliere** 

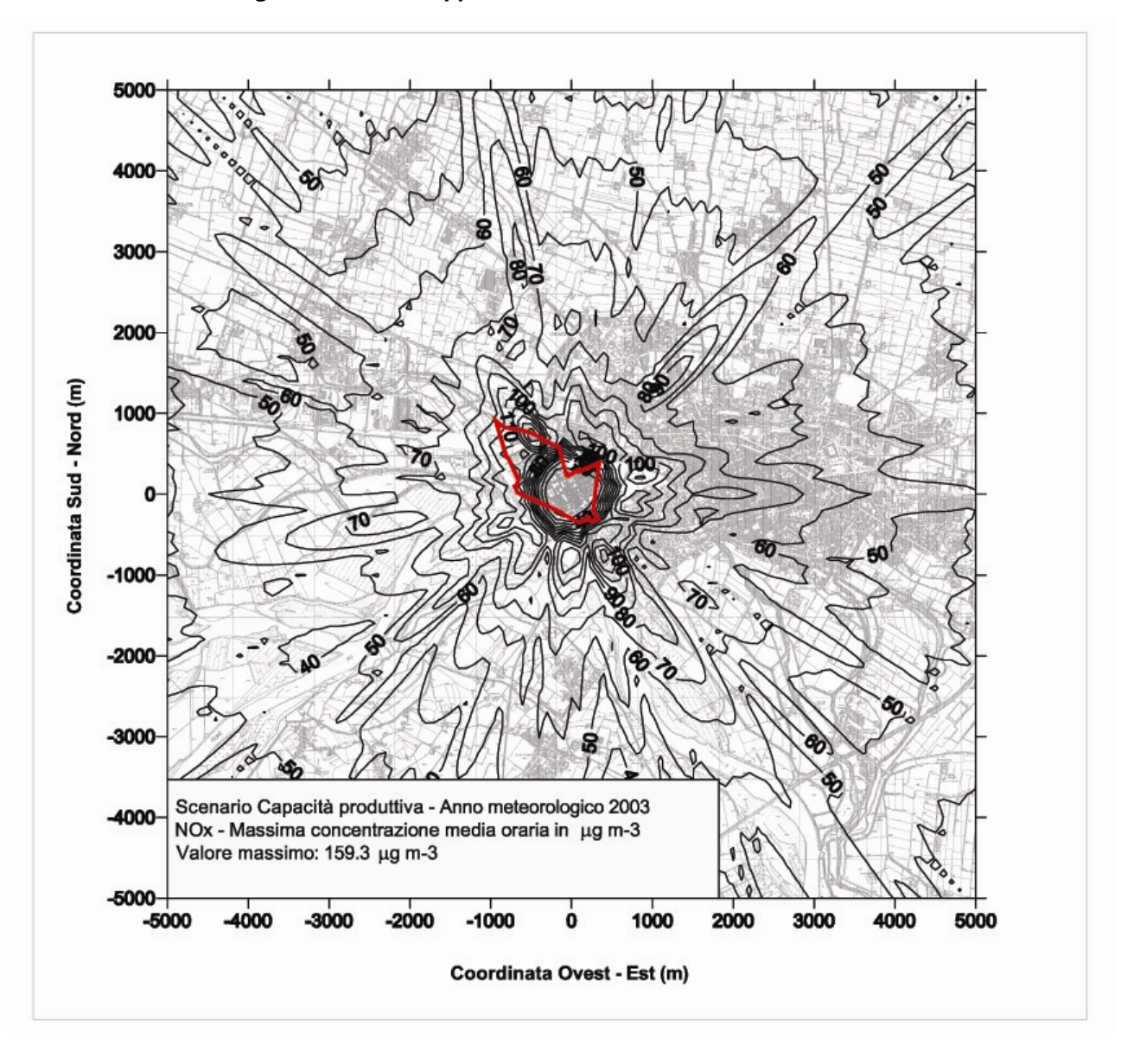

**Figura 3 – NOx: mappa delle concentrazioni massime orarie** 

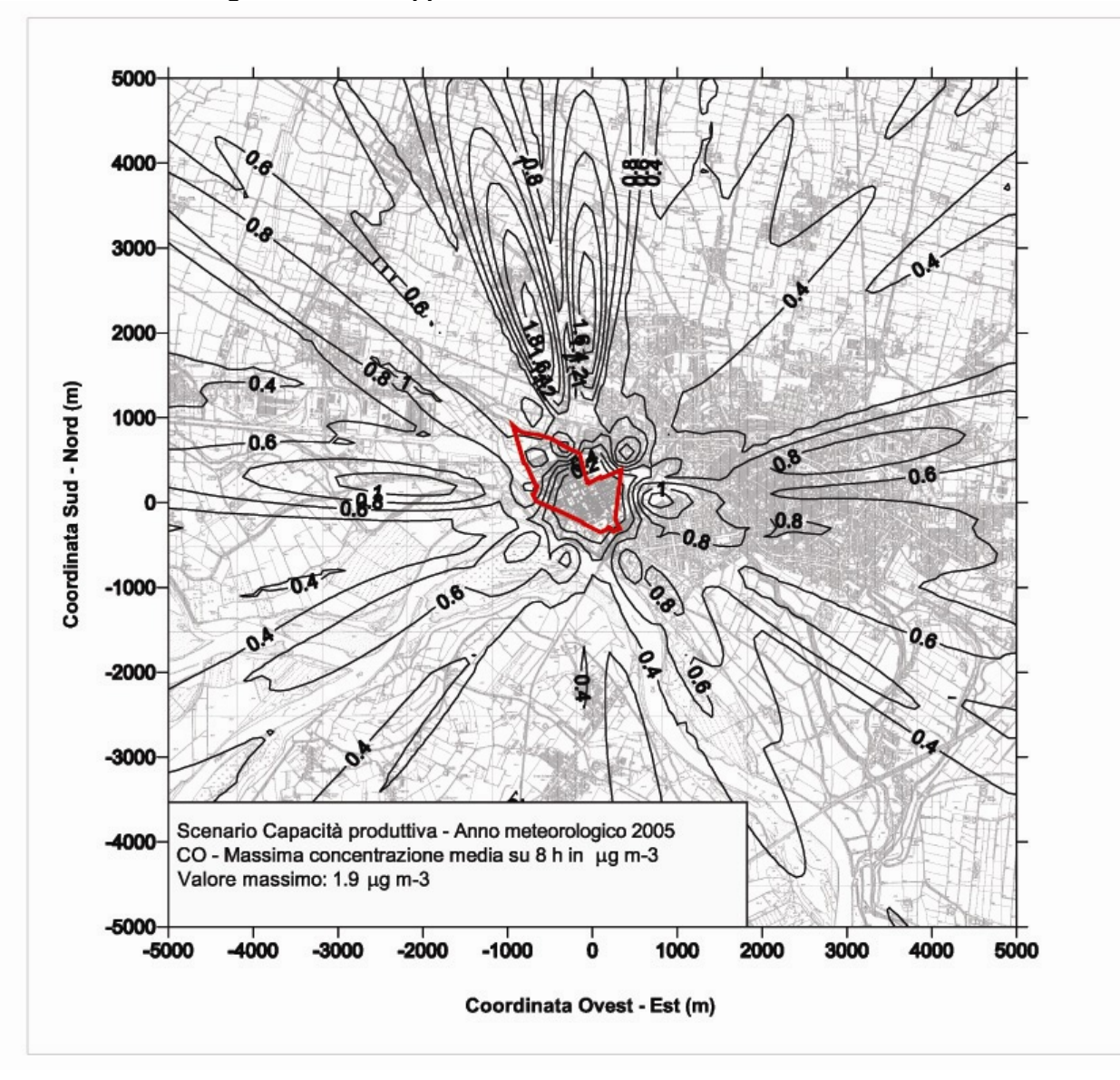

**Figura 4 – CO: mappa delle massime concentrazioni medie su 8 h**

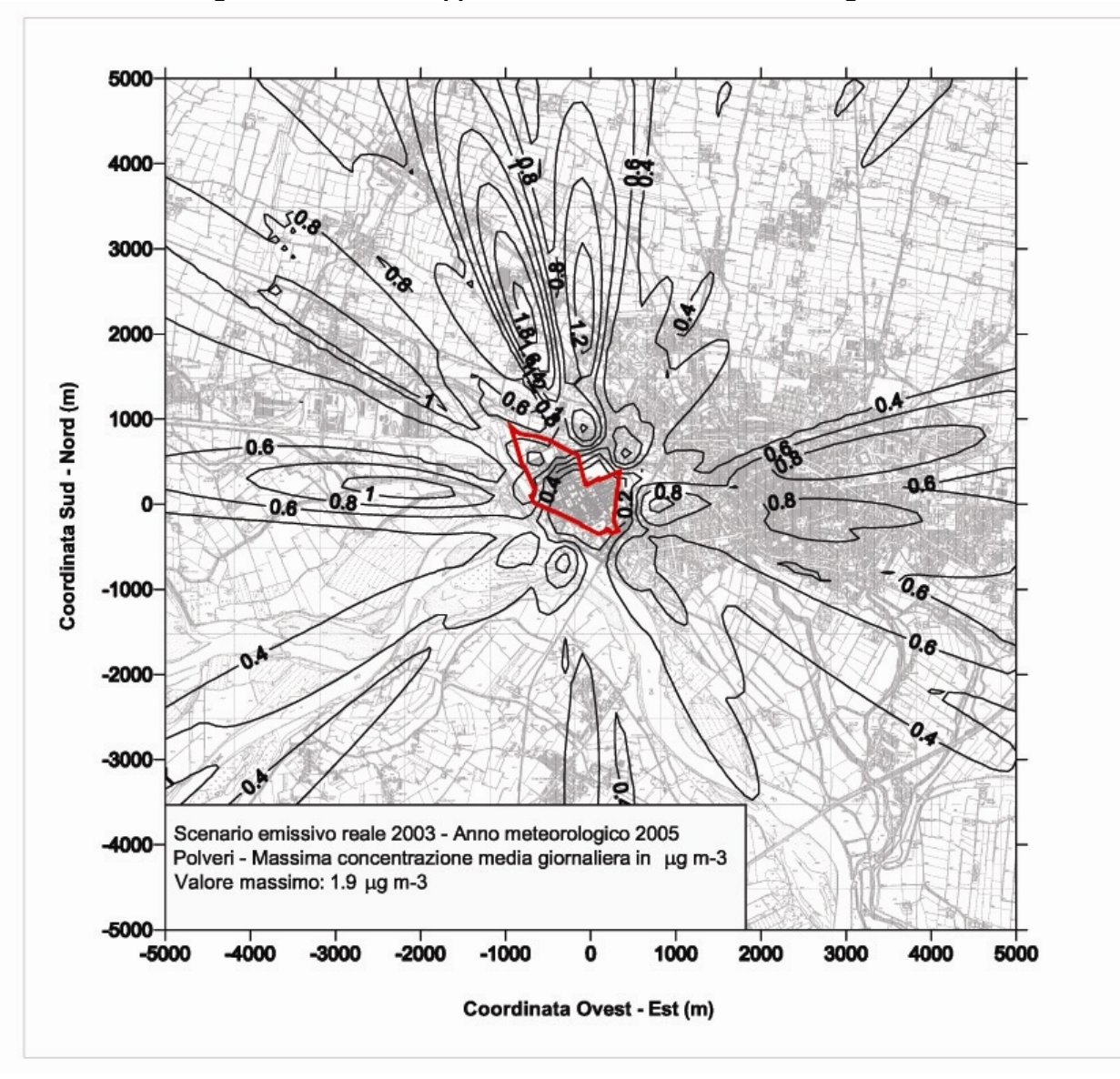

**Figura 5 – Polveri: mappa delle concentrazioni massime giornaliere**